# VirtualBox

Marko Maslac

R WirtualBox Harry Colvin 2015-12-16 VIRTUALBOX An Ultimate Guide Book on Virtualization with VirtualBox This book is a guide to the user on how to use the VirtualBox. It begins by explaining what VirtualBox is, the reason IT IS USED AND HOW IT IS USED. THE NEXT PART IS A GUIDE TO HOW ONE CAN INSTALL THE VIRTUAL BOX IN EITHER WINDOWS OR THE LINUX OPERATING SYSTEMS. THE BOOK WILL GUIDE YOU ON THE VARIOUS INSTALLATION STEPS FOR VIRTUAL BOX IN SYSTEMS. THE BOOK THEN EXPLORES HOW A VIRTUAL MACHINE CAN BE CREATED ON THE VIRTUALBOX. YOU WILL LEARN HOW TO CHOOSE THE APPROPRIATE SIZE FOR THE VIRTUALBOX, AS WELL AS HOW TO CHOOSE THE STORAGE MEDIA FOR THE VIRTUAL MACHI ALSO LEARN HOW TO INSTALL AND USE GUEST ADDITIONS IN VIRTUALBOX. DESKTOPS ARE ALSO EXPLORED THUS THE BOOK WILL GUIDE YOU ON HOW TO CREATE THEM. TEMPLATES FOR THE POOL HAVE ALSO BEEN DISCUSSED. AND YOU WILL LEARN HOW TO IMP INTO THE POOL. CLONING OF DESKTOPS IN A POOL IS ALSO DISCUSSED IN DETAIL, THUS, YOU WILL KNOW HOW TO DO IT. THIS BOOK WILL GUIDE YOU ON HOW TO ASSIGN DESKTOPS TO USERS. ONCE YOU HAVE SET UP THE DESKTOP, THE BOOK WILL GUIDE ESTABLISH A CONNECTION TO IT. MANAGEMENT OF DESKTOPS IS ALSO EXPLORED. THE FOLLOWING TOPICS ARE DISCUSSED: DEFINITION INSTALLATION OF VIRTUALBOX CREATING A NEW VIRTUAL MACHINE INSTALLATION OF GUEST ADDITIONS FOR THE VIRTUA CREATE THE DESKTOPS HOW TO IMPORT A TEMPLATE INTO THE POOL HOW TO SET UP THE CLONING PERSONALIZED HOW TO ASSIGN USERS TO THE DESKTOPS FSTARLISHING A CONNECTION TO THE DESKTOP MANAGEMENT OF THE DESKTOPS SET UP A SHARED FOLD logging for the .MSI host installer of VirtualBox

**P. Wirtualbox 3.1** Alfonso V. Romero, 2010-04-15 Deploy and manage a cost-effective virtual environment using VirtualBox.

P **Wirtualbox Guide for Beginners** Robert Collins.2017-06-06 This book is a guide on how to use VirtualBox. It begins by guiding you on how to get started with VirtualBox by installing and configuring it in Linux. Windows, AND SOLARIS PLATFORMS. YOU ARE THEN GUIDED ON HOW TO CREATE YOUR FIRST VIRTUAL MACHINE IN THE VIRTUALBOX. THE PROCESS OF CREATING A HADOOP CLUSTER IN VIRTUALBOX IS ALSO DISCUSSED. THIS HAS BEEN EXPLAINED IN A STEP-BY-STEP GRASP EVERY CONCEPT. WITH VM GROUPS, ONE CAN GROUP TOGETHER VIRTUAL MACHINES. WITH THIS, A SINGLE ACTION CAN BE APPLIED TO ALL THE VIRTUAL MACHINES WHICH ARE CONTAINED IN THE GROUP. THIS BOOK GUIDES YOU ON HOW TO CREATE A VIRTUALBOX. YOU ARE ALSO SHOWN HOW TO EMULATE A NETWORK BY USE OF COMMON NETWORKING DEVICES SUCH AS ROUTERS AND PCS IN A VIRTUALBOX. THE VIRTUALBOX EXTENSION PACK IS VERY ESSENTIAL, AS IT HELPS US ACCOMPLISH MUCH IN A VIRT THIS BOOK TEACHES YOU HOW TO INSTALL AND SET IT UP IN VIRTUALBOX. THE BOOK ALSO GUIDES YOU ON HOW YOU CAN SHARE FOLDERS BETWEEN THE GUEST AND THE HOST IN A VIRTUALBOX. THE PROCESS OF ADDING NEW DRIVES TO THE VIRTUAL MACHIN THE FOLLOWING TOPICS ARE DISCUSSED IN THIS BOOK' - GETTING STARTED WITH VIRTUAL BOX - CREATING THE FIRST VIRTUAL MACHINE - CREATING A HADOOP CLUSTER - CREATING AND MANAGING VM GROUPS - FMULATING A NETWORK IN VIRTUAL BOX - VirtualBox Extension Pack - Sharing Folders between Host and Guest in VirtualBox - Adding a New Drive to Virtual Machines

RETTING STARTED WITH ORACLE VM VIRTUALBOX PRADYUMNA DASH 2013-12 A STEP-BY-STEP GUIDE THAT WILL SHOW YOU HOW TO INSTALL, CONFIGURE, AND MANAGE VIRTUALBOX. THIS BOOK IS FOR SYSTEM ADMINISTRATORS, TECHNICAL ARCHITECTS, AND virtualization enthusiasts who want to learn how to set up a virtual machine. Knowledge of the Linux environment is expected. Prior experience with VirtualBox or knowledge of virtualization is not required. PRACLE VM VIRTUALBOX FOR COMPLETE BEGINNERS MARKO MASLAC, 2016-02-01 THIS BOOK WAS WRITTEN TO HELP YOU START WORKING WITH ORACLE VM VIRTUALBOX, A FREE, OPEN SOURCE, CROSS-PLATFORM APPLICATION FOR CREATING, MANAGING AND running virtual machines. If you didn't previously work with a virtualization solution such as Oracle VM VirtualBox. This book is for you. This book was written for people without much experience in the world of virtualiza THE BOOK PRESUMES SOME KNOWLEDGE ABOUT COMPUTER SYSTEMS IN GENERAL IT IS CUSTOMIZED FOR BEGINNERS. YOU WILL LEARN HOW TO DOWNLOAD INSTALL AND MANAGE VIRTUAL MACHINES USING ORACLE VM VIRTUAL BOX. YOU WILL LEARN HOW TO CREAT OR DELETE A VIRTUAL MACHINE, INSTALL A GUEST OPERATING SYSTEM INSIDE A VIRTUAL MACHINE, HOW TO CREATE AND DELETE VIRTUAL DISK, HOW TO CONFIGURE VIRTUAL NETWORKS, AND MUCH MORE. HERE IS A LIST OF TOPICS COVERED IN THIS BOOK VIRTUALIZATION - WHAT IS VIRTUALIZATION BENEFITS OF VIRTUALIZATION WHAT IS ORACLE VM VIRTUALBOX. VIRTUALBOX FEATURES, INSTALLATION - SYSTEM REQUIREMENTS FOR VIRTUALBOX. WHERE TO DOWNLOAD YOUR COPY OF THE SOFTWARE. WINDOWS UBUNTU INSTALLATIONS, CREATE VIRTUAL MACHINES - WHAT IS A VIRTUAL MACHINE, HOW TO CREATE A VM IN VIRTUALBOX, WHAT IS A GUEST OPERATING SYSTEM, WHAT ARE GUEST ADDITIONS, USE VIRTUAL MACHINES - START AND PAUSE A VM, TAKE A S RESTORE A SNAPSHOT, CLONE A VIRTUAL MACHINE MANAGE VIRTUAL MACHINES - CHANGE THE VM NAME, MOVE A VM, DISPLAY LOG FILES. CONFIGURE DEVICES - ADD A DVD OR CD-ROM DRIVE, ADD A FLOPPY DRIVE, USB SETTINGS. CONFIGURE NETWORKING virtual networking, configure NAT, bridged, host-only, and internal networking.

PRACLE VM VIRTUALBOX TUTORIAL FOR COMPLETE BEGINNERS MARKO MASLAC, 2016-05-01 THIS BOOK WAS WRITTEN TO HELP YOU START WORKING WITH ORACLE VM VIRTUALBOX, A FREE, OPEN SOURCE, CROSS-PLATFORM APPLICATION FOR CREATING, MANAGIN AND RUNNING VIRTUAL MACHINES. IF YOU DIDN'T PREVIOUSLY WORK WITH A VIRTUALIZATION SOLUTION SUCH AS ORACLE VM VIRTUALBOX THIS BOOK IS FOR YOU. THIS BOOK WAS WRITTEN FOR PEOPLE WITHOUT MUCH EXPERIENCE IN THE WORLD OF VIRTUAL ALTHOUGH THE BOOK PRESUMES SOME KNOWLEDGE ABOUT COMPUTER SYSTEMS IN GENERAL, IT IS CUSTOMIZED FOR BEGINNERS. YOU WILL LEARN HOW TO DOWNLOAD, INSTALL, AND MANAGE VIRTUAL MACHINES USING ORACLE VM VIRTUALBOX. YOU WILL LEARN H CREATE MOVE OR DELETE A VIRTUAL MACHINE INSTALL A GUEST OPERATING SYSTEM INSIDE A VIRTUAL MACHINE HOW TO CREATE AND DELETE VIRTUAL DISK HOW TO CONFIGURE VIRTUAL NETWORKS, AND MUCH MORE, HERE IS A LIST OF TOPICS COVERED IN INTRODUCTION TO VIRTUALIZATION - WHAT IS VIRTUALIZATION, BENEFITS OF VIRTUALIZATION, WHAT IS ORACLE VM VIRTUALBOX, VIRTUALBOX FEATURES. INSTALLATION - SYSTEM REQUIREMENTS FOR VIRTUALBOX, WHERE TO DOWNLOAD YOUR COPY OF THE WINDOWS AND UBUNTU INSTALLATIONS, CREATE VIRTUAL MACHINES - WHAT IS A VIRTUAL MACHINE, HOW TO CREATE A VM IN VIRTUALBOX, WHAT IS A GUEST OPERATING SYSTEM, WHAT ARE GUEST ADDITIONS, USE VIRTUAL MACHINES - START AND PAUSE A SNAPSHOT, RESTORE A SNAPSHOT, CLONE A VIRTUAL MACHINE MANAGE VIRTUAL MACHINES - CHANGE THE VM NAME, MOVE A VM, DISPLAY LOG FILES. CONFIGURE DEVICES - ADD A DVD OR CD-ROM DRIVE, ADD A FLOPPY DRIVE, USB SETTINGS. CONFIGURE N what is virtual networking, configure NAT, bridged, host-only, and internal networking.

P **WIRTUALBOX MADE EASY** LAMES BERNSTEIN 2020 INFORMATION TECHNOLOGY HAS COME A LONG WAY IN THE PAST 5-10 YEARS AND ONE OF THE GREATEST ADVANCEMENTS IN THIS FIFI D HAS TO BE THAT OF VIRTUALIZING COMPUTERS AND SERVERS IN OR ADMINISTRATORS A LOT OF TIME AND THEIR COMPANIES A LOT OF MONEY WHEN IT COMES TO BUILDING THEIR BACKEND SYSTEMS. AND NOW WE CAN EVEN GO BEYOND VIRTUALIZING COMPUTERS AND VIRTUALIZE OUR NETWORKS AS WELL. BECAUSE VIRTUALIZAT TO RUN MULTIPLE COMPUTERS (MACHINES) ON ONE PIECE OF HARDWARE IT MAKES IT'S EASY TO SET UP MULTIPLE SYSTEMS QUICKLY AND ALSO ALLOWS A WAY FOR US TO SET UP TEST SYSTEMS THAT WE CAN USE FOR OUR LABS TO TEST OUT NEW SOFTWARE SYSTEMS. THEN WHEN WE ARE DONE, WE SIMPLY WIPE OUT THAT TEST SYSTEM AND IT WAS LIKE IT WAS NEVER THERE. SINCE VIRTUALIZATION IS SO COMMON WITHIN ORGANIZATIONS, IT WAS JUST A MATTER OF TIME BEFORE IT WAS IMPLEMENTED ON A SM COULD USE IT ON OUR DESKTOPS. NOW WE HAVE SOFTWARE LIKE ORACLE'S VIRTUALBOX THAT ALLOW US TO CREATE MULTIPLE VIRTUAL MACHINES WITHIN ONE PHYSICAL MACHINE (YOUR DESKTOP COMPUTER) AND EVEN LET THEM COMMUNICATE WITH EACH OTHE VIRTUAL NETWORKS. THE GOAL OF THIS BOOK IS TO GET YOU UP AND RUNNING WITH VIRTUALBOX AND COVER ALL THE THINGS YOU NEED TO KNOW TO GET YOU STARTED ON CREATING VIRTUAL MACHINES AND A VIRTUALIZED ENVIRONMENT WITHOUT CONFUSING SAME TIME IT STICKS WITH THE RASICS YET COVERS A WIDE VARIETY OF TOPICS TO HELP YOU ACHIEVE SOME GREAT LOOKING RESULTS WITHOUT NEEDING TO RE A MOVIE EDITING EXPERT. THE CHAPTERS IN THE ROOK COVER THE FOLLOWING TOPICS' CHAP VIRTUALIZATION AND VIRTUALBOX? CHAPTER 2 - INSTALLING VIRTUALBOX CHAPTER 3 - THE VIRTUALBOX MANAGER CHAPTER 4 - CREATING A VIRTUAL MACHINE (VM) CHAPTER 5 - VIRTUAL MACHINE SETTINGS CHAPTER 6 - NETWORKING CHAPTER 7 - PREFER ADDITIONAL FEATURES ABOUT THE AUTHOR JAMES BERNSTEIN HAS BEEN WORKING WITH VARIOUS COMPANIES IN THE IT FIELD SINCE 2000. MANAGING TECHNOLOGIES SUCH AS SAN AND NAS STORAGE, VMWARE, BACKUPS, WINDOWS SERVERS, ACTIVE DIRECTORY DHCP, NETWORKING, MICROSOFT OFFICE, EXCHANGE, AND MORE. HE HAS OBTAINED CERTIFICATIONS FROM MICROSOFT, VMWARE, COMPTIA, SHORETEL, AND SNIA, AND CONTINUES TO STRIVE TO LEARN NEW TECHNOLOGIES TO FURTHER HIS KNOWLEDGE ON A VA SUBIECTS. HE IS ALSO THE FOUNDER OF THE WEBSITE ONLINECOMPUTERTIPS.COM, WHICH OFFERS ITS READERS VALUABLE INFORMATION ON TOPICS SUCH AS WINDOWS, NETWORKING, HARDWARE, SOFTWARE, AND TROUBLESHOOTING, IM WRITES MUCH OF THE CO and adds new content on a regular basis. The site was started in 2005 and is still going strong today.

**P.** WIRTUALBOX 3.1 ALFONSO V. ROMERO, 2010

P **MirtualBox** George A. Duckett, 2016-06-16 If you have a question about VirtualBox this is the book with the answers. VirtualBox: Questions and Answers takes some of the best questions and answers asked on the superuser. WEBSITE. YOU CAN USE THIS BOOK TO LOOK UP COMMONLY ASKED QUESTIONS, BROWSE QUESTIONS ON A PARTICULAR TOPIC, COMPARE ANSWERS TO COMMON TOPICS, CHECK OUT THE ORIGINAL SOURCE AND MUCH MORE. THIS BOOK HAS BEEN DESIGNED TO BE V use, with many internal references set up that makes browsing in many different ways possible. Topics covered include: Virtual Machine, Virtualization, Ubuntu, Linux, Windows 7, Windows, Networking, Osx, VMWare, Vd, Window Vagrant, MAC, SSH, Hard Drive and many more.

P @racle VM VirtualBox 4. 0 on OS X Snow Leopard Ronald Mccarty, Jr.,2011-01-12 Oracle VM VirtualBox 4.0 is Oracle's 4th release of the open source freely available virtual machine solution. VirtualBox is targeted at deskt SYSTEMS WHERE ADDITIONAL VIRTUAL MACHINES ARE NEEDED FOR SUCH THINGS AS SOFTWARE DEVELOPMENT. TESTING. REVIEWING, OR SIMPLY TRYING OTHER OPERATING SYSTEMS. THIS BOOK COVERS VIRTUALBOX RUNNING ON THE APPLE OPERATING SYSTEM LEOPARD. THE GUEST OPERATING SYSTEM IS CENTOS 5.5: HOWEVER. THE GUEST INSTALLED IS COVERED THOROUGHLY SO THAT ANY GUEST OPERATING SYSTEM IS EASILY INSTALLED. VIRTUALBOX SUPPORTS MOST OPERATING SYSTEMS THAT WILL RUN ON X86 however, the project provides direct support for most versions of Windows, several versions of Linux and BSD, and the Solaris operating system.

P **MM Virtual Box** AMC College, This manual will covers Introduction to Virtualbox, Installing Virtualbox, Supporting Software, Introduction To Guest Os, Virtual Machine Setting, Introduction To Networking Mode and Other PREFERENCES AND UTILITIES

E WIRTUALIZATION POWER PACK: NOVICE TO NINJA ROB BOTWRIGHT, 101-01-01 UNLOCK THE WORLD OF VIRTUALIZATION WITH THE VIRTUALIZATION POWER PACK: NOVICE TO NINJA PARE YOU READY TO TRANSFORM YOUR IT SKILLS AND CAREER PROSPECTS?

INTRODUCING THE ULTIMATE VIRTUALIZATION BUNDI E THAT WILL TAKE YOU FROM A NOVICE TO A VIRTUALIZATION NINIA! THE VIRTUALIZATION POWER PACK IS YOUR GATEWAY TO MASTERING FOUR LEADING VIRTUALIZATION TECHNOLOGIES: VMWARE VIRTUA PARALLELS DESKTOP, AND CITRIX HYPERVISOR, P. BOOK 1 - VIRTUALIZATION ESSENTIALS: A BEGINNER'S GUIDE TO VMWARE . BEGIN YOUR JOURNEY WITH A SOLID FOUNDATION IN VIRTUALIZATION. EXPLORE CORE CONCEPTS AND DIVE INTO VMWARE A LEA VIRTUALIZATION PLATFORM. "MASTER THE FUNDAMENTALS INSTALL VMWARE AND CREATE YOUR FIRST VIRTUAL MACHINE." GAIN CONFIDENCE AS YOU TACKLE COMMON ISSUES AND TROUBLESHOOT WITH FASE P. BOOK 2 - MASTERING VIRTUAL BOX: BUILDING AN VIRTUAL ENVIRONMENTS "ELEVATE YOUR VIRTUALIZATION SKILLS BY DELVING INTO VIRTUALBOX, A VERSATILE PLATFORM. "LEARN TO INSTALL VIRTUALBOX, CREATE VIRTUAL MACHINES, AND MANAGE VIRTUAL ENVIRONMENTS. "UNLOCK THE POWER TO HANDLE OF VIRTUALIZATION CHALLENGES. • TAKE YOUR EXPERTISE TO THE NEXT LEVEL. P BOOK 3 - ADVANCED VIRTUALIZATION WITH PARALLELS DESKTOP: OPTIMIZING FOR PRODUCTIVITY AND PERFORMANCE • SEAMLESSLY INTEGRATE PARALLELS DESKTOP WITH MA MAXIMUM PRODUCTIVITY. "IMPLEMENT ADVANCED STORAGE MANAGEMENT TECHNIQUES. " OPTIMIZE PERFORMANCE TO UNLOCK THE FULL POTENTIAL OF VIRTUALIZATION ON APPLE HARDWARE. "BECOME A VIRTUOSO IN THE WORLD OF MACOS VIRTUALIZATION. P B HYPERVISOR MASTERY: EXPERT TECHNIQUES FOR VIRTUALIZATION PROFESSIONALS \* CONQUER THE ENTERPRISE-GRADE CITRIX HYPERVISOR. \* EXPLORE ADVANCED STORAGE, NETWORKING, AND HIGH AVAILABILITY STRATEGIES. \* MASTER SNAPSHOTS, CLONING TECHNIQUES FOR LARGE-SCALE ENVIRONMENTS. " RISE TO THE CHALLENGE OF MANAGING COMPLEX VIRTUALIZATION INFRASTRUCTURES. P WHY CHOOSE THE VIRTUALIZATION POWER PACK? " COMPREHENSIVE KNOWLEDGE: GAIN EXPERTISE IN FOUR KEY VIRTUAL TECHNOLOGIES. • CAREER ADVANCEMENT: ENHANCE YOUR IT CAREER PROSPECTS AND STAY COMPETITIVE IN THE IOB MARKET. • BUSINESS OPTIMIZATION: STREAMLINE OPERATIONS AND REDUCE COSTS THROUGH VIRTUALIZATION. • VERSATILITY: WHETHER YO AN EXPERT, THIS BUNDLE CATERS TO YOUR NEEDS. P BONUS: GET ACCESS TO EXCLUSIVE RESOURCES, UPDATES, AND SUPPORT TO ENSURE YOUR VIRTUALIZATION JOURNEY IS SMOOTH AND SUCCESSFUL. P DON'T MISS THIS OPPORTUNITY TO BECOME A VIRTUA Transform your skills, boost your career, and unlock the immense potential of virtualization technology. Grab your Virtualization Power Pack now and embark on a transformative virtualization journey! P. PEST-DRIVEN INFRASTRUCTURE WITH CHEF STEPHEN NELSON-SMITH 2013-10-11 SINCE TEST-DRIVEN INFRASTRUCTURE WITH CHEF FIRST APPEARED IN MID-2011 INFRASTRUCTURE TESTING HAS BEGUN TO FLOURISH IN THE WEB OPS WORLD. IN THIS REVIS EDITION, AUTHOR STEPHEN NELSON-SMITH BRINGS YOU UP TO DATE ON THIS RAPIDLY EVOLVING DISCIPLINE, INCLUDING THE PHILOSOPHY DRIVING IT AND A GROWING ARRAY OF TOOLS. YOU'LL GET A HANDS-ON INTRODUCTION TO THE CHEF FRAMEWORK, AN TOOLCHAIN AND WORKELOW FOR DEVELOPING YOUR OWN TEST-DRIVEN PRODUCTION INFRASTRUCTURE. SEVERAL EXERCISES AND EXAMPLES THROUGHOUT THE BOOK HELP YOU GAIN EXPERIENCE WITH CHEE AND THE ENTIRE INFRASTRUCTURE-TESTING ECOSYSTEM. L TEST-FIRST APPROACH PROVIDES INCREASED SECURITY. CODE QUALITY, AND PEACE OF MIND. EXPLORE THE UNDERPINNING PHILOSOPHY THAT INFRASTRUCTURE CAN AND SHOULD BE TREATED AS CODE BECOME FAMILIAR WITH THE MASCOT APPROACH TO TEST-D INFRASTRICTURE UNDERSTAND THE RASICS OF TEST-DRIVEN AND REHAVIOR-DRIVEN DEVELOPMENT FOR MANAGING CHANGE DIVE INTO CHEE FUNDAMENTALS RY RUILDING AN INFRASTRUCTURE WITH REAL EXAMPLES DISCOVER HOW CHEE WORKS WITH TOOLS SUCH A and Vagrant Get a deeper understanding of Chef by learning Ruby language basics Learn the tools and workflow necessary to conduct unit, integration, and acceptance tests

P ØYBER OPERATIONS MIKE O'LEARY 2019-03-01 KNOW HOW TO SET UP DEFEND AND ATTACK COMPUTER NETWORKS WITH THIS REVISED AND EXPANDED SECOND EDITION. YOU WILL LEARN TO CONFIGURE YOUR NETWORK FROM THE GROUND UP BEGINNING WITH DE YOUR OWN PRIVATE VIRTUAL TEST ENVIRONMENT, THEN SETTING UP YOUR OWN DNS SERVER AND AD INFRASTRUCTURE. YOU WILL CONTINUE WITH MORE ADVANCED NETWORK SERVICES, WEB SERVERS, AND DATABASE SERVERS AND YOU WILL END BY BUILDING YO applications servers, including WordPress and Joomla!. Systems from 2011 through 2017 are covered, including Windows 7, Windows 8, Windows 10, Windows Server 2012, and Windows Server 2016 as well as a range of Linux DISTRIBUTIONS, INCLUDING UBUNTU, CENTOS, MINT, AND OPENSUSE, KEY DEFENSIVE TECHNIQUES ARE INTEGRATED THROUGHOUT AND YOU WILL DEVELOP SITUATIONAL AWARENESS OF YOUR NETWORK AND BUILD A COMPLETE DEFENSIVE INFRASTRUCTURE, INCL SERVERS NETWORK FIREWALLS WER APPLICATION FIREWALLS AND INTRUSION DETECTION SYSTEMS. OF COURSE YOU CANNOT TRUI Y UNDERSTAND HOW TO DEFEND A NETWORK IF YOU DO NOT KNOW HOW TO ATTACK IT SO YOU WILL ATTACK YOUR TEST SYSTEMS I variety of ways. You will learn about Metasploit, browser attacks, privilege escalation, pass-the-hash attacks, malware, man-in-the-middle attacks, database attacks, and web application attacks. What You'll Learn Construct a TESTING LABORATORY TO EXPERIMENT WITH SOFTWARE AND ATTACK TECHNIQUESBUILD REALISTIC NETWORKS THAT INCLUDE ACTIVE DIRECTORY. FILE SERVERS, DATABASES, WEB SERVERS, AND WEB APPLICATIONS SUCH AS WORDPRESS AND IOOMLAIMANAGE NET REMOTELY WITH TOOLS, INCLUDING POWERSHELL, WML AND WINRMUSE OFFENSIVE TOOLS SUCH AS METASPLOIT, MIMIKATZ, VEIL, BURP SUITE, AND IOHN THE RIPPEREXPLOIT NETWORKS STARTING FROM MALWARE AND INITIAL INTRUSION TO PRIVILEGE ESCAL PASSWORD CRACKING AND PERSISTENCE MECHANISMSDEFEND NETWORKS BY DEVELOPING OPERATIONAL AWARENESS USING AUDITD AND SYSMON TO ANALYZE LOGS, AND DEPLOYING DEFENSIVE TOOLS SUCH AS THE SNORT INTRUSION DETECTION SYSTEM, IPFIRE FI MODSECURITY WEB APPLICATION FIREWALLS WHO THIS BOOK IS FOR THIS STUDY GUIDE IS INTENDED FOR EVERYONE INVOLVED IN OR INTERESTED IN CYBERSECURITY OPERATIONS (E.G., CYBERSECURITY PROFESSIONALS, IT PROFESSIONALS, BUSINESS PROF students)

P DBUNTU LINUX BIBLE WILLIAM VON HAGEN 2010-05-13 THE BEST RESOURCE ON THE VERY LATEST FOR URUNTU USERS! URUNTU IS A FREE OPEN-SOURCE I INUX-BASED OPERATING SYSTEM THAT CAN RUN ON DESKTOPS LAPTOPS NETROOKS AND SERVERS. IF IOINED THE MILLIONS OF USERS AROUND THE WORLD WHO PREFER OPEN-SOURCE OS-AND UBUNTU IN PARTICULAR-THIS BOOK IS PERFECT FOR YOU. IT BRINGS YOU THE VERY LATEST ON UBUNTU 10.04 WITH PAGES OF STEP-BY-STEP INSTRUCTION HELPFUL TI techniques. Coverage Includes: The Ubuntu Linux Project Installing Ubuntu Installing Ubuntu on Special-Purpose Systems Basic Linux System Concepts Using the GNOME Desktop Using the Compiz Window Manager Managing E-Mail and PERSONAL INFORMATION WITH EVOLUTION SURFING THE WEB WITH FIREFOX MIGRATING FROM WINDOWS SYSTEMS SENDING AND RECEIVING INSTANT MESSAGES USING COMMAND-LINE TOOLS WORKING WITH TEXT FILES CREATING AND PUBLISHING DOCUMENTS OTHE SOFTWARE: SPREADSHEETS AND PRESENTATIONS WORKING WITH GRAPHICS WORKING WITH MULTIMEDIA CONSUMER ELECTRONICS AND UBUNTU ADDING, REMOVING, AND UPDATING SOFTWARE ADDING HARDWARE AND ATTACHING PERIPHERALS NETWORK CONFIGURATION SECURITY GOING WIRELESS SOFTWARE DEVELOPMENT ON UBUNTU USING VIRTUAL MACHINES AND EMULATORS CONNECTING TO OTHER SYSTEMS FILE TRANSFER AND SHARING MANAGING USERS, GROUPS, AND AUTHENTICATION BACKING UP AND RESTORING FILES SE A WER SERVER SETTING UP A MAIL SERVER SETTING UP A DHCP SERVER SETTING UP A DNS SERVER SETTING UP A PRINT SERVER SETTING UP AN NES SERVER UP A SAMRA SERVER UPDATING YOUR URUNTUP URUNTUL INUX RIRLE. THIRD FOITION IS THE ROO to succeed!

P **Go H<sup>\*</sup>CK YOURSELF** BRYSON PAYNE 2022-01-18 LEARN FIRSTHAND IUST HOW EASY A CYBERATTACK CAN BE, GO HACK YOURSELF IS AN EYE-OPENING HANDS-ON INTRODUCTION TO THE WORLD OF HACKING FROM AN AWARD-WINNING CYBERSECURITY COACH, PERFORM COMMON ATTACKS AGAINST YOURSELF. YOU'LL BE SHOCKED BY HOW EASY THEY ARE TO CARRY OUT—AND REALIZE IUST HOW VULNERABLE MOST PEOPLE REALLY ARE. YOU'LL BE GUIDED THROUGH SETTING UP A VIRTUAL HACKING LAB SO YOU CAN SAFE ATTACKS WITHOUT PUTTING YOURSELF OR OTHERS AT RISK. THEN STEP-BY-STEP INSTRUCTIONS WILL WALK YOU THROUGH EXECUTING EVERY MAJOR TYPE OF ATTACK, INCLUDING PHYSICAL ACCESS HACKS, GOOGLE HACKING AND RECONNAISSANCE, SOCIAL ENGI PHISHING, MALWARE, PASSWORD CRACKING, WEB HACKING, AND PHONE HACKING. YOU'LL EVEN HACK A VIRTUAL CAR! YOU'LL EXPERIENCE EACH HACK FROM THE POINT OF VIEW OF BOTH THE ATTACKER AND THE TARGET. MOST IMPORTANTLY, EVERY HACK IS LIFE EXAMPLES AND PAIRED WITH PRACTICAL CYBER DEFENSE TIPS, SO YOU'LL UNDERSTAND HOW TO GUARD AGAINST THE HACKS YOU PERFORM. YOU'LL LEARN: HOW TO PRACTICE HACKING WITHIN A SAFE, VIRTUAL ENVIRONMENT HOW TO USE POPULAR HACKI WAY REAL HACKERS DO. LIKE KALI LINUX, METASPLOIT, AND JOHN THE RIPPER HOW TO INFECT DEVICES WITH MALWARE, STEAL AND CRACK PASSWORDS, PHISH FOR SENSITIVE INFORMATION, AND MORE HOW TO USE HACKING SKILLS FOR GOOD. SUCH AS TO OLD LAPTOP WHEN YOU CAN'T REMEMBER THE PASSWORD VALUABLE STRATEGIES FOR PROTECTING YOURSELF FROM CYBER ATTACKS YOU CAN'T TRULY UNDERSTAND CYBER THREATS OR DEFEND AGAINST THEM UNTIL YOU'VE EXPERIENCED THEM FIRSTHAND. BY HAC before the bad guys do, you'll gain the knowledge you need to keep you and your loved ones safe.

P. EEARN HELM ANDREW BLOCK, AUSTIN DEWEY, 2020-06-10 A COMPREHENSIVE INTRODUCTION TO AUTOMATED APPLICATION DEPLOYMENT ON KUBERNETES FOR BEGINNERS KEY FEATURESEFFECTIVELY MANAGE APPLICATIONS DEPLOYED IN KUBERNETES USING HEL INSTALL, UPGRADE, SHARE, AND MANAGE APPLICATIONS DEPLOYED IN KUBERNETESGET UP AND RUNNING WITH A PACKAGE MANAGER FOR KUBERNETESBOOK DESCRIPTION CONTAINERIZATION IS CURRENTLY KNOWN TO BE ONE OF THE BEST WAYS TO IMPLEMENT DE DOCKER INTRODUCED CONTAINERS AND CHANGED THE DEVOPS ERA. GOOGLE DEVELOPED AN EXTENSIVE CONTAINER ORCHESTRATION SYSTEM. KUBERNETES, WHICH IS NOW CONSIDERED THE FRONTRUNNER IN CONTAINER ORCHESTRATION, WITH THE HELP OF THIS B EXPLORE THE EFFICIENCY OF MANAGING APPLICATIONS RUNNING ON KUBERNETES USING HELM. STARTING WITH A SHORT INTRODUCTION TO HELM AND HOW IT CAN BENEFIT THE ENTIRE CONTAINER ENVIRONMENT, YOU'LL THEN DELVE INTO THE ARCHITECTURAL TO LEARNING ABOUT HELM CHARTS AND ITS USE CASES. YOU'LL UNDERSTAND HOW TO WRITE HELM CHARTS IN ORDER TO AUTOMATE APPLICATION DEPLOYMENT ON KUBERNETES. FOCUSED ON PROVIDING ENTERPRISE-READY PATTERNS RELATING TO HELM AND AUT BOOK COVERS BEST PRACTICES FOR APPLICATION DEVELOPMENT DELIVERY AND LIFECYCLE MANAGEMENT WITH HELM. BY THE FND OF THIS KUBERNETES BOOK YOU WILL HAVE LEARNED HOW TO LEVERAGE HELM TO DEVELOP AN ENTERPRISE PATTERN FOR APPLICA What you will learnDevelop an enterprise automation strategy on Kubernetes using HelmCreate easily consumable and configurable Helm chartsUse Helm in orchestration tooling and Kubernetes operatorsExplore best practices for application delivery and life cycle management Leverage Helm in a secure and stable manner that is fit for your enterpriseDiscover the ins and outs of automation with Helm Who this book is for This book is for Kubernetes d administrators who are interested in learning Helm to provide automation for application development on Kubernetes. Although no prior knowledge of Helm is required basic knowledge of Kubernetes application development will P. PHE ULTIMATE KALI LINUX BOOK GLEN D. SINGH.2022-02-24 THE MOST COMPREHENSIVE GUIDE TO ETHICAL HACKING AND PENETRATION TESTING WITH KALI LINUX. FROM BEGINNER TO PROFESSIONAL KEY FEATURES LEARN TO COMPROMISE ENTERPRISE NE LINUX GAIN COMPREHENSIVE INSIGHTS INTO SECURITY CONCEPTS USING ADVANCED REAL-LIFE HACKER TECHNIQUES USE KALI LINUX IN THE SAME WAY ETHICAL HACKERS AND PENETRATION TESTERS DO TO GAIN CONTROL OF YOUR ENVIRONMENT PURCHASE OF book includes a free eBook in the PDF format Book DescriptionKali Linux is the most popular and advanced penetration testing Linux distribution within the cybersecurity industry. Using Kali Linux, a cybersecurity professio DISCOVER AND EXPLOIT VARIOUS VULNERABILITIES AND PERFORM ADVANCED PENETRATION TESTING ON BOTH ENTERPRISE WIRED AND WIRELESS NETWORKS. THIS BOOK IS A COMPREHENSIVE GUIDE FOR THOSE WHO ARE NEW TO KALI LINUX AND PENETRATION T HAVE YOU UP TO SPEED IN NO TIME. USING REAL-WORLD SCENARIOS, YOU'LL UNDERSTAND HOW TO SET UP A LAB AND EXPLORE CORE PENETRATION TESTING CONCEPTS. THROUGHOUT THIS BOOK, YOU'LL FOCUS ON INFORMATION GATHERING AND EVEN DISCOVE VULNERABILITY ASSESSMENT TOOLS BUNDLED IN KALI LINUX. YOU'LL LEARN TO DISCOVER TARGET SYSTEMS ON A NETWORK, IDENTIFY SECURITY FLAWS ON DEVICES, EXPLOIT SECURITY WEAKNESSES AND GAIN ACCESS TO NETWORKS, SET UP COMMAND AND CO

OPERATIONS, AND PERFORM WEB APPLICATION PENETRATION TESTING. IN THIS UPDATED SECOND EDITION YOU'LL BE ABLE TO COMPROMISE ACTIVE DIRECTORY AND EXPLOIT ENTERPRISE NETWORKS. FINALLY THIS BOOK COVERS BEST PRACTICES FOR PERFORM PENETRATION TESTING TECHNIQUES IN A HIGHLY SECURED ENVIRONMENT. BY THE END OF THIS KALI LINUX BOOK, YOU'LL HAVE GAINED THE SKILLS TO PERFORM ADVANCED PENETRATION TESTING ON ENTERPRISE NETWORKS USING KALI LINUX. WHAT YOU WI FUNDAMENTALS OF FTHICAL HACKING UNDERSTAND HOW TO INSTALL AND CONFIGURE KALL INUX PERFORM ASSET AND NETWORK DISCOVERY TECHNIQUES FOCUS ON HOW TO PERFORM VUI NERABILITY ASSESSMENTS FXPLOIT THE TRUST IN ACTIVE DIRECTORY DOMA PERFORM ADVANCED EXPLOITATION WITH COMMAND AND CONTROL (C2) TECHNIQUES IMPLEMENT ADVANCED WIRELESS HACKING TECHNIQUES BECOME WELL-VERSED WITH EXPLOITING VULNERABLE WEB APPLICATIONS WHO THIS BOOK IS FOR THIS PENTESTING BOOK STUDENTS, TRAINERS, CYBERSECURITY PROFESSIONALS, CYBER ENTHUSIASTS, NETWORK SECURITY PROFESSIONALS, ETHICAL HACKERS, PENETRATION TESTERS, AND SECURITY ENGINEERS. IF YOU DO NOT HAVE ANY PRIOR KNOWLEDGE AND ARE LOOKING TO BE penetration testing using the Kali Linux operating system (OS), then this book is for you.

P. PHONEGAP BUILD BINTU HARWANI, 2013-11-21 PHONEGAP IS A STANDARDS-BASED, OPEN-SOURCE DEVELOPMENT FRAMEWORK THAT CAN BE DEPLOYED TO ANY MOBILE DEVICE WITHOUT LOSING THE FEATURES OF THE NATIVE APP—ALLOWING FOR ACCESS TO DE CONTACTS, THE LOCAL FILE SYSTEM, CAMERA, AND MEDIA ON MULTIPLE PLATFORMS WITHOUT REQUIRING USERS TO WRITE A SINGLE LINE OF CODE. IDEAL FOR INTERMEDIATE TO ADVANCED USERS, PHONEGAP BUILD: DEVELOPING CROSS PLATFORM MOBILE AP CLOUD OFFERS THE COMPREHENSIVE COVERAGE YOU NEED TO HARNESS THE POWER OF THIS DYNAMIC TOOL. IT PROVIDES COMPLETE COVERAGE OF THE CLOUD COMPUTING PLATFORM AND THE THEORIES BEHIND CLOUD COMPUTING USING A SERIES OF ENGAGING E BOOK EXPLAINS THE DIFFERENCES BETWEEN EXISTING MOBILE PLATFORMS, THE DIFFERENT TYPES OF BROWSERS THEY SUPPORT, AND THE PROGRAMMING LANGUAGES AND INTEGRATED DEVELOPMENT ENVIRONMENT REQUIRED TO DEVELOP APPS FOR EACH OF THEM. HOW PHONEGAP MAKES THE TASK OF DEVELOPING CROSS-PLATFORM MOBILE APPS EASIER. THIS BOOK WILL TEACH YOU HOW TO USE: HTML5, CSS3, AND JAVASCRIPT TO DEVELOP APPS FOR DEVICES ACROSS VARIOUS MOBILE OPERATING SYSTEMS PHONEGAP BUI DEVELOP MOBILE APPS IN THE CLOUD PHONEGAP WITH SENCHA TOUCH AND JQUERY MOBILE BACK END DATABASES TO STORE AND RETRIEVE INFORMATION THE TEXT STARTS WITH SIMPLER APPLICATIONS AND GRADUALLY MOVES TOWARD DESCRIBING ADVANCED CO HOW TO EXPLOIT DIFFERENT APPLICATION PROGRAMMING INTERFACES AND METHODS. BY THE TIME YOU FINISH THE BOOK, YOU WILL LEARN HOW TO DEVELOP FEATURE-RICH MOBILE APPLICATIONS THAT CAN RUN ON THE CLOUD TO SUPPORT DIFFERENT PLATFO AUTHORITATIVE GUIDANCE AND PROVEN BEST PRACTICES FOR DESIGNING CLOUD-BASED APPLICATIONS. THE BOOK IS AN IDEAL REFERENCE FOR CLOUD SYSTEM DEVELOPERS. ARCHITECTS, AND IT PROFESSIONALS. IT IS ALSO SUITABLE FOR USE IN INSTRUCT P SYSTEMS PROGRAMMING IN UNIX/LINUX K.C. WANG,2018-08-27 COVERING ALL THE ESSENTIAL COMPONENTS OF UNIX/LINUX, INCLUDING PROCESS MANAGEMENT, CONCURRENT PROGRAMMING, TIMER AND TIME SERVICE, FILE SYSTEMS AND NETWORK PROGRAMMI textbook emphasizes programming practice in the Unix/Linux environment. Systems Programming in Unix/Linux is intended as a textbook for systems programming courses in technically-oriented Computer Science/Engineering curri emphasize both theory and programming practice. The book contains many detailed working example programs with complete source code. It is also suitable for self-study by advanced programmers and computer enthusiasts. Systems programming is an indispensable part of Computer Science/Engineering education. After taking an introductory programming course. This book is meant to further knowledge by detailing how dynamic data structures are used in PROGRAMMING EXERCISES AND PROGRAMMING PROJECTS ON SUCH TOPICS AS C STRUCTURES, POINTERS, LINK LISTS AND TREES. THIS BOOK PROVIDES A WIDE RANGE OF KNOWLEDGE ABOUT COMPUTER SYSTEMSOFTWARE AND ADVANCED PROGRAMMING SKILLS, ALL TO INTERFACE WITH OPERATINGSYSTEM KERNEL, MAKE EFFICIENT USE OF SYSTEM RESOURCES AND DEVELOP APPLICATION SOFTWARE. IT ALSO PREPARES READERS WITH THE NEEDED BACKGROUND TO PURSUE ADVANCED STUDIES INCOMPUTER SCIENCE/ENGINEERI operating systems, embedded systems, databasesystems, data mining, artificial intelligence, computer networks, network security,distributed and parallel computing.

WHEN PEOPLE SHOULD GO TO THE BOOKS STORES, SEARCH CREATION BY SHOP, SHELF BY SHELF, IT IS TRULY PROBLEMATIC. THIS IS WHY WE ALLOW THE EBOOK COMPILATIONS IN THIS WEBSITE. IT WILL AGREED EASE YOU TO LOOK GUIDE VIRTUALBOX AS

BY SEARCHING THE TITLE, PUBLISHER, OR AUTHORS OF GUIDE YOU TRULY WANT, YOU CAN DISCOVER THEM RAPIDLY. IN THE HOUSE, WORKPLACE, OR PERHAPS IN YOUR METHOD CAN BE ALL BEST PLACE WITHIN NET CONNECTIONS. IF YOU DIRECT TO DOWNLO VirtualBox, it is definitely simple then, previously currently we extend the join to purchase and make bargains to download and install VirtualBox as a result simple!

### Table of Contents VirtualBox

- 1. Understanding the eBook VirtualBox
	- The Rise of Digital Reading VirtualBox
	- Advantages of eBooks Over Traditional Books
- 2. Identifying VirtualBox
	- Exploring Different Genres
	- Considering Fiction vs. Non-Fiction
- Determining Your Reading Goals
- 3. Choosing the Right eBook Platform
	- Popular eBook Platforms
	- Features to Look for in an VirtualBox
	- User-Friendly Interface
- 4. Exploring eBook Recommendations from VirtualBox
	- Personalized Recommendations
	- VirtualBox User Reviews and Ratings
	- VirtualBox and Bestseller Lists
- 5. Accessing VirtualBox Free and Paid eBooks
	- VirtualBox Public Domain eBooks
	- VirtualBox eBook Subscription Services
	- VirtualBox Budget-Friendly Options
- 6. Navigating VirtualBox eBook Formats
	- ePub, PDF, MOBI, and More
	- VirtualBox Compatibility with Devices
	- VirtualBox Enhanced eBook Features
- 7. Enhancing Your Reading Experience
	- Adjustable Fonts and Text Sizes of VirtualBox
	- Highlighting and Note-Taking VirtualBox
	- Interactive Elements VirtualBox
- 8. Staying Engaged with VirtualBox
	- <sup>O</sup> IOINING ONLINE READING COMMUNITIES
	- Participating in Virtual Book Clubs
	- Following Authors and Publishers VirtualBox
- 9. Balancing eBooks and Physical Books VirtualBox
	- Benefits of a Digital Library
	- Creating a Diverse Reading Collection VirtualBox
- 10. Overcoming Reading Challenges
	- Dealing with Digital Eye Strain
	- Minimizing Distractions
	- Managing Screen Time
- 11. Cultivating a Reading Routine VirtualBox
	- Setting Reading Goals VirtualBox
	- Carving Out Dedicated Reading Time
- 12. Sourcing Reliable Information of VirtualBox Fact-Checking eBook Content of VirtualBox
	- Distinguishing Credible Sources
- 13. Promoting Lifelong Learning
	- Utilizing eBooks for Skill Development
	- Exploring Educational eBooks
- 14 **EMBRACING EBOOK TRENDS** 
	- **O INTEGRATION OF MULTIMEDIA ELEMENTS**
	- Interactive and Gamified eBooks

#### VirtualBox Introduction

In this digital age, the convenience of accessing information at our fingertips has become a necessity. Whether its research papers, eBooks, or user manuals, PDF files have become the preferred format for sharing and reading documents. However, the cost associated with purchasing PDF files can sometimes be a barrier for many individuals and organizations. Thankfully, there are numerous websites and platforms that allow users to download free PDF files

legally. In this article, we will explore some of the best platforms to download free PDFs. One of the most popular platforms to download free PDF files is Project Gutenberg. This online library offers over 60,000 free eBooks that are in the public domain. From classic literature to historical documents, Project Gutenberg provides a wide range of PDF files that can be downloaded and enjoyed on various devices. The website is user-friendly and allows users to search for specific titles or browse through different categories. Another reliable platform for downloading VirtualBox free PDF files is Open Library. With its vast collection of over 1 million eBooks, Open Library has something for every reader. The website offers a seamless experience by providing options to borrow or download PDF files. Users simply need to create a free account to access this treasure trove of knowledge. Open Library also allows users to contribute by uploading and sharing their own PDF files, making it a collaborative platform for book enthusiasts. For those interested in academic resources, there are websites dedicated to providing free PDFs of research papers and scientific articles. One such website is Academia.edu, which allows researchers and scholars to share their work with a global audience. Users can download PDF files of research papers, theses, and dissertations covering a wide range of subjects. Academia.edu also provides a platform for discussions and networking within the academic community. When it comes to downloading VirtualBox free PDF files of magazines, brochures, and catalogs, Issuu is a popular choice. This digital publishing platform hosts a vast collection of publications from around the world. Users can search for specific titles or explore various categories and genres. Issuu offers a seamless reading experience with its user-friendly interface and allows users to download PDF files for offline reading. Apart from dedicated platforms, search engines also play a crucial role in finding free PDF files. Google, for instance, has an advanced search feature that allows users to filter results by file type. By specifying the file type as "PDF," users can find websites that offer free PDF downloads on a specific topic. While downloading VirtualBox free PDF files is convenient, its important to note that copyright laws must be respected. Always ensure that the PDF files you download are legally available for free. Many authors and publishers voluntarily provide free PDF versions of their work, but its essential to be cautious and verify the authenticity of the source before downloading VirtualBox. In conclusion, the internet offers numerous platforms and websites that allow users to download free PDF files legally. Whether its classic literature, research papers, or magazines, there is something for everyone. The platforms mentioned in this article, such as Project Gutenberg, Open Library, Academia.edu, and Issuu, provide access to a vast collection of PDF files. However, users should always be cautious and verify the legality of the source before downloading VirtualBox any PDF files. With these platforms, the world of PDF downloads is just a click away.

#### FAQs About VirtualBox Books

german weihnachtsbote auf vier pfoten audiobooks com - Jan 06 2023 web listen free to weihnachtsbote auf vier pfoten audiobook by sheila roberts with a 30 day free trial stream and download audiobooks to your computer tablet and ios and WEB OCT  $29\ 2019$  manchmal braucht das gl $\lbrack\bar{r}\rbrack$  ck einen schubs mit der pfote der herrenlose kater ambrose sieht sich schon  $IN$  DEN EWIGEN JAGDGR $\boxed{P}$  NDEN ALS IHM IN LETZTER SEKUNDE 9783404172696 weihnachtsbote auf vier pfoten 3404172698 - Oct 03 2022 WEB ABEBOOKS COM WEIHNACHTSBOTE AUF VIER PFOTEN  $9783404172696$  and a great selection of similar new used and weihnachten auf vier pfoten roman amazon de - Feb 24 2022 web weihnachten auf vier pfoten roman cameron w bruce seifried bettina isbn 9783453417793 kostenloser versand f $\bar{P}$ r web prompt folgt er zach nach hause der ist davon gar nicht begeistert und versucht den anhnglichen streuner wieder loszuwerden vergeblich um sich bei seinem WEIHNACHTSBOTE AUF VIER PFOTEN VON SHEILA ROBERTS THALIA - JUN 11 2023 WEB WEIHNACHTSBOTE AUF VIER PFOTEN VON SHEILA ROBERTS F**R** RERWACHSENE UNERHR RT GR NSTIG UNSER HR RBUCH ABO FR RNEUKUND innen nur 7 95 pro monat weihnachtsbote auf vier pfoten roman amazon de - Sep 14 2023 web weihnachtsbote auf vier pfoten roman roberts sheila moreno ulrike isbn 9783431038798 kostenloser versand fr ALLE BRICHER MIT VERSAND UND VERKAUF DUCH weihnachtsbote auf vier pfoten audible com - Aug 01 2022 web weihnachtsbote auf vier pfoten como debe escucharse narrado por bernd reheuser descubre el german audiolibro en ebookplus weihnachtsbote auf vier pfoten - Mar 28 2022 WEB UM SICH BEI SEINEM LEBENSRETTER ZU REVANCHIEREN BESCHLIE**T** T DER KATER DEM BEZIEHUNGSMUFFEL ZACH IN SACHEN LIEBE AUF DIE SPRP NGE ZU HELFEN DENN FP RAMBROSE christmas in singapore 2023 visit singapore official site - Dec 25 2021 web christmas in singapore is a big celebration that gives us all another excuse to do what we love most eat and shop weihnachtsbote auf vier pfoten by sheila roberts audible com - Feb 07 2023 web weihnachtsbote auf vier pfoten as it s meant to be heard narrated by bernd reheuser discover the german audiobook at audible free trial available 9783431038798 weihnachtsbote auf vier pfoten 3431038794 - May 30 2022 web weihnachtsbote auf vier pfoten beim zvab com isbn 10 3431038794 isbn 13 9783431038798 hardcover WEIHNACHTSBOTE VIER PFOTEN ZVAB - JUN 30 2022 WEB WEIHNACHTSBOTE AUF VIER PFOTEN ROBERTS SHEILA VERLAG LP BBE AUDIO 2013 ISBN 10 3785747616 ISBN 13 9783785747612 anbieter medimops berlin deutschland web weihnachtsbote auf vier pfoten roman by roberts sheila verfasser publication date 2015 topics produktform paperback softback produktform spezifisch unsewn 9783785747612 WEIHNACHTSBOTE AUF VIER PFOTEN ROBERTS SHEILA - Nov 04 2022 WEB WEIHNACHTSBOTE AUF VIER PFOTEN FINDEN SIE ALLE B**ENCHER VON ROBERTS SHEILA BEI DER BENCHMASCHINE EUROBUCH** DE  $k_{\text{R}}$  NNEN SIE ANTIQUARISCHE UND NEUB $\boxed{3}$  CHER VERGLEICHEN

How do I know which eBook platform is the best for me? Finding the best eBook platform depends on your reading preferences and device compatibility. Research different platforms, read user reviews, and explore their features before making a choice. Are free eBooks of good quality? Yes, many reputable platforms offer high-quality free eBooks, including classics and public domain works. However, make sure to verify the source to ensure the eBook credibility. Can I read eBooks without an eReader? Absolutely! Most eBook platforms offer webbased readers or mobile apps that allow you to read eBooks on your computer, tablet, or smartphone. How do I avoid digital eye strain while reading eBooks? To prevent digital eye strain, take regular breaks, adjust the font size and background color, and ensure proper lighting while reading eBooks. What the advantage of interactive eBooks? Interactive eBooks incorporate multimedia elements, quizzes, and activities, enhancing the reader engagement and providing a more immersive learning experience. VirtualBox is one of the best book in our library for free trial. We provide copy of VirtualBox in digital format, so the resources that you find are reliable. There are also many Ebooks of related with VirtualBox. Where to download VirtualBox online for free? Are you looking for VirtualBox PDF? This is definitely going to save you time and cash in something you should think about. If you trying to find then search around for online. Without a doubt there are numerous these available and many of them have the freedom. However without doubt you receive whatever you purchase. An alternate way to get ideas is always to check another VirtualBox. This method for see exactly what may be included and adopt these ideas to your book. This site will almost certainly help you save time and effort, money and stress. If you are looking for free books then you really should consider finding to assist you try this. Several of VirtualBox are for sale to free while some are payable. If you arent sure if the books you would like to download works with for usage along with your computer, it is possible to download free trials. The free guides make it easy for someone to free access online library for download books to your device. You can get free download on free trial for lots of books categories. Our library is the biggest of these that have literally hundreds of thousands of different products categories represented. You will also see that there are specific sites catered to different product types or categories, brands or niches related with VirtualBox. So depending on what exactly you are searching, you will be able to choose e books to suit your own need. Need to access completely for Campbell Biology Seventh Edition book? Access Ebook without any digging. And by having access to our ebook online or by storing it on your computer, you have convenient answers with VirtualBox To get started finding VirtualBox, you

WEIHNACHTSBOTE AUF VIER PFOTEN OVERDRIVE - MAY 10 2023 collectible books available now at great prices 9783404172696 ALLE BRICHER MIT VERSAND UND VERKAUF DUCH weihnachtsbote auf vier pfoten roman google books - Mar 08 2023 audible prueba gratis disponible the famous shopping belt on orchard road is spectacularly lit weihnachtsbote auf vier pfoten roman roberts sheila - Oct 15 2023 weihnachtsbote auf vier pfoten weltbild - Aug 13 2023

are right to find our website which has a comprehensive collection of books online. Our library is the biggest of these that have literally hundreds of thousands of different products represented. You will also see that there are specific sites catered to different categories or niches related with VirtualBox So depending on what exactly you are searching, you will be able tochoose ebook to suit your own need. Thank you for reading VirtualBox. Maybe you have knowledge that, people have search numerous times for their favorite readings like this VirtualBox, but end up in harmful downloads. Rather than reading a good book with a cup of coffee in the afternoon, instead they juggled with some harmful bugs inside their laptop. VirtualBox is available in our book collection an online access to it is set as public so you can download it instantly. Our digital library spans in multiple locations, allowing you to get the most less latency time to download any of our books like this one. Merely said, VirtualBox is universally compatible with any devices to read.

## VirtualBox :

fination com - May 12 2023  $\overline{\theta}$  pages  $704$  language english publisher pearson education in financial  $\frac{1}{2}$  kapak - Oct 05 2022  $\mathsf{D}\mathsf{N}\ \mathsf{P}\mathsf{E}\ \mathsf{K}\ \mathsf{A}\mathsf{P}\mathsf{A}\mathsf{K}$  deie bilir mishkin frederic eakins stanley amazon com tr  $\log$ LE BOOKS - Jan  $08\ 2023$ CCESSFUL FUTURE IN BUSINESS AND FINANCE WITH THIS COMPREHENSIVE TEXT financial markets and  $2022$ ITICAL APPROACH TO THE CHANGING LANDSCAPE OF FINANCIAL MARKETS AND JLEY G - Aug  $03\ 2022$  $\approx$  2003 banks and banking 697 pages mishkin eakins textbook s  $son - OCT 25 2021$  $\frac{1}{250N}$  - Nov 06 2022  $\overline{10}$ th edition published by pearson february  $\overline{14}$  2023 2024 on com - Jul 14 2023  $3$ rd edition subsequent edition by frederic s mishkin author stanley g JRE IN BUSINESS AND FINANCE WITH THIS COMPREHENSIVE TEXT FINANCIAL  $50N - FEB 09 2023$ FIONS FINANCIAL MARKETS AND INSTITUTIONS I MASTUDENT I MAN EDUCATOR WEB DE MUSIC HALL LUCE INCARNE UN PERSONNAGE DE CHARME TOUT EN DURMET SINGAPORE READY TO EAT GOURMET FROM OUR FAMILY TO YOURS **BUC COL 2021** web nov 24 2023 puces caennaises 2023 avis aux amateurs d old fashion c est l heure de trouver la perle rare du PAR BENJAMIN LE LUTIN ENSEMBLE ILS MONTENT UN SPECTACLE DE CIRQUE  $\mathbb{R}$  sum $\bar{\mathbb{P}}$  chass $\bar{\mathbb{P}}$  e par tous luce la puce est adopt $\bar{\mathbb{P}}$  e par benjamin le  $BUT$  the site won t allow us arr $\boxdot$  ancien 2004 1996 n 18 d une s $\boxdot$  rie de petites histoires pour **FNAC**UG 21 2023 ome 18 luce la puce antoon krings gallimard jeunesse des milliers de

 $\overline{\textsf{CAEN}\text{ ACTU}}$  Jan  $02\ 2022$  $\text{OWELLE} [\bar{?}]$  dition des puces caennaise s l un des plus grands  $[\bar{?}]$   $\vee [\bar{?}]$  nements

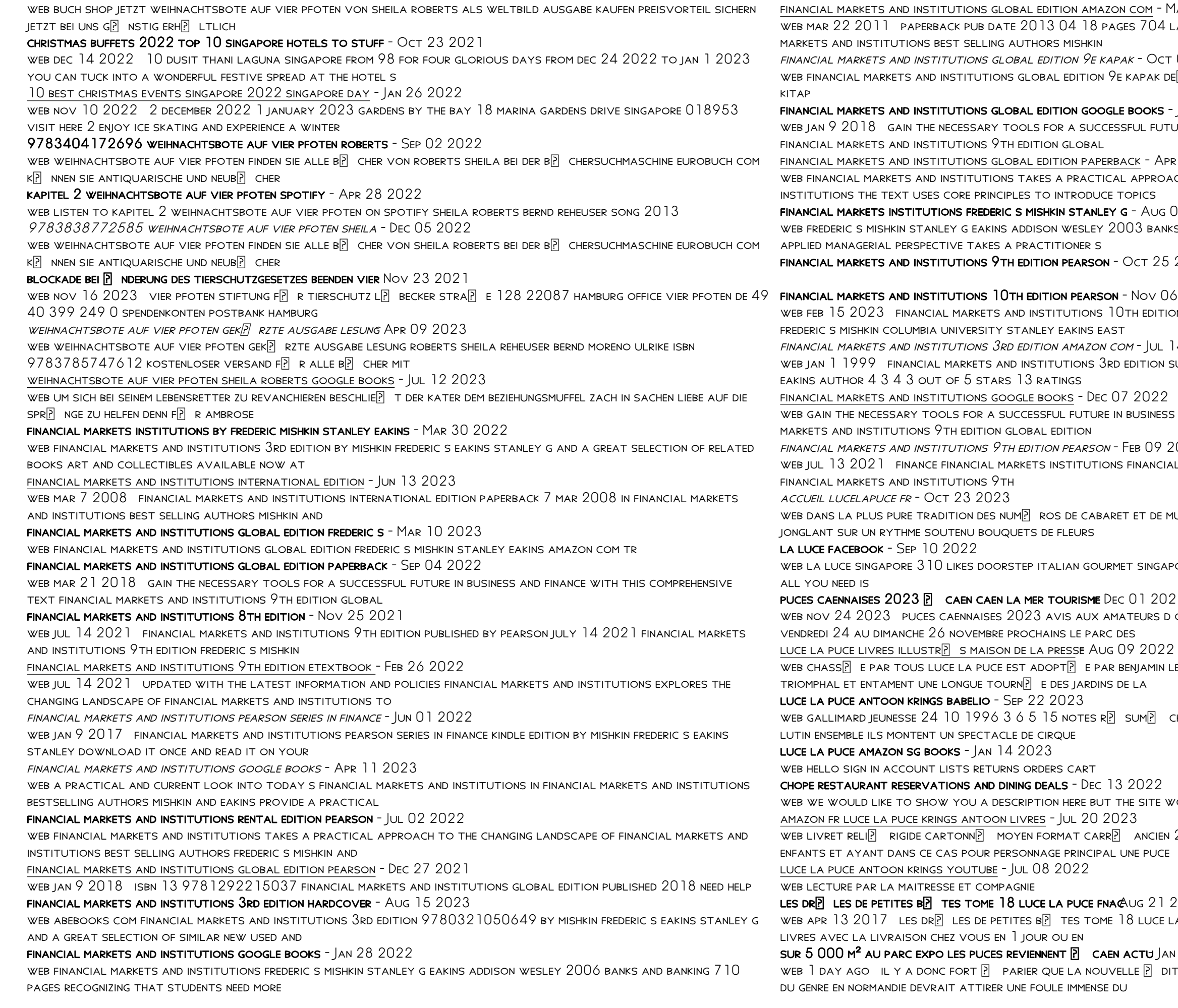

 $AR$  TOUS LUCE LA PUCE EST ADOPT $[{\rm P}]$  en Par benjamin le lutin par  $B$ 

ar mireille L abeille elle trouve refuge chez benjamin le

ст 31 2021<br>.  $\overline{\text{MT L[}}$  avec montpellier jusqu en juin 2025 a prolong $\overline{\text{}}$  son

 $\begin{array}{l} \texttt{ESSE} \end{array}$ gallimard mireille labeille seunesse giboulees ce soir l $\boxed{?}$  quand mireille labeille se

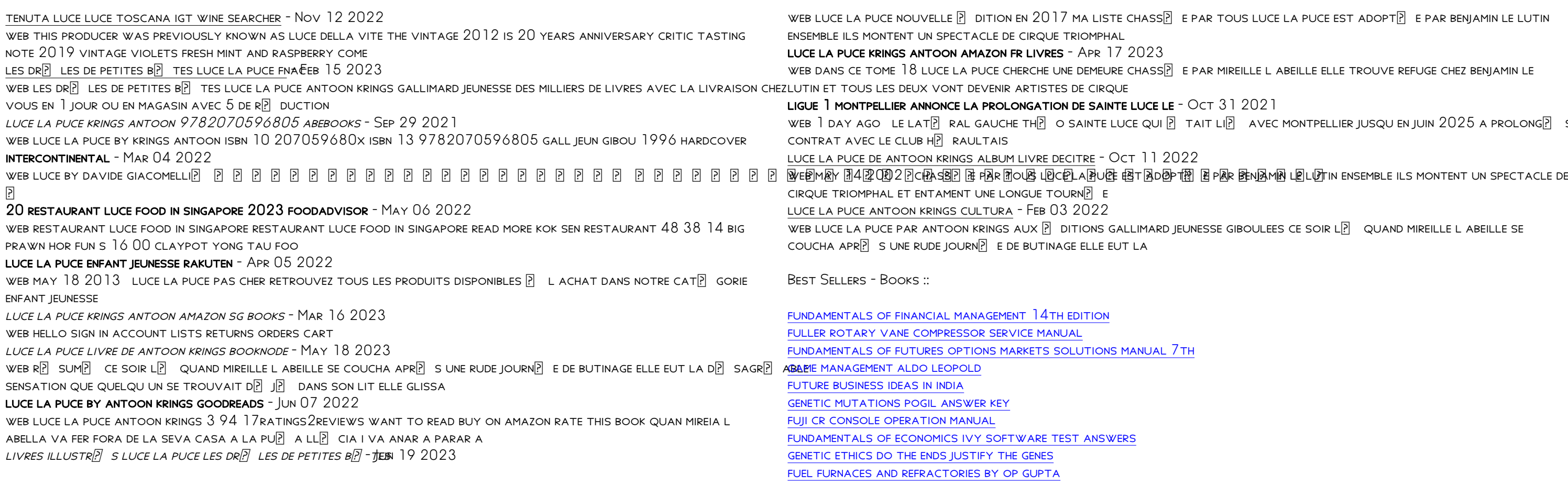